# **QUICK START GUIDE - ANDROID**

V 0.1 07.07.2020

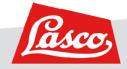

#### **DOWNLOAD LINK**

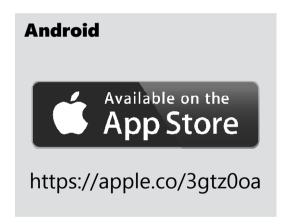

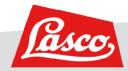

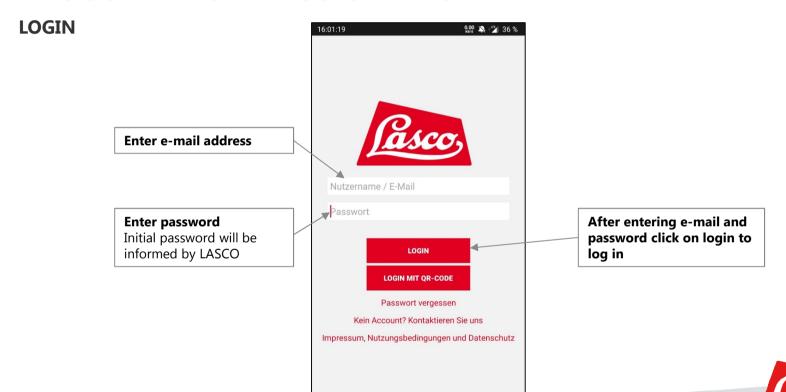

GENERAL OPERATING CONCEPT - MAIN MENU, ACTIVE MAIN MENU POINT

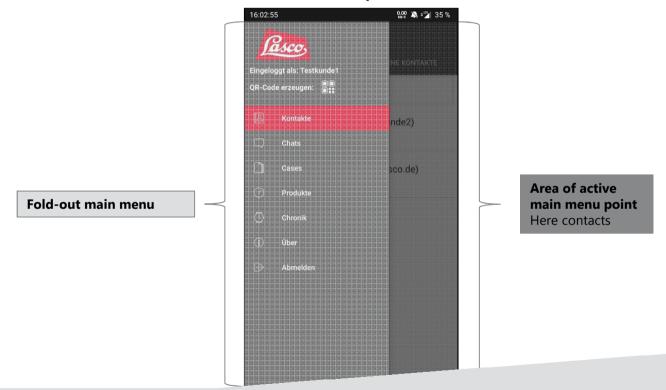

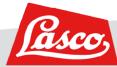

#### **GENERAL OPERATING CONCEPT – ACTIVE MAIN MENU POINT, SUBMENU**

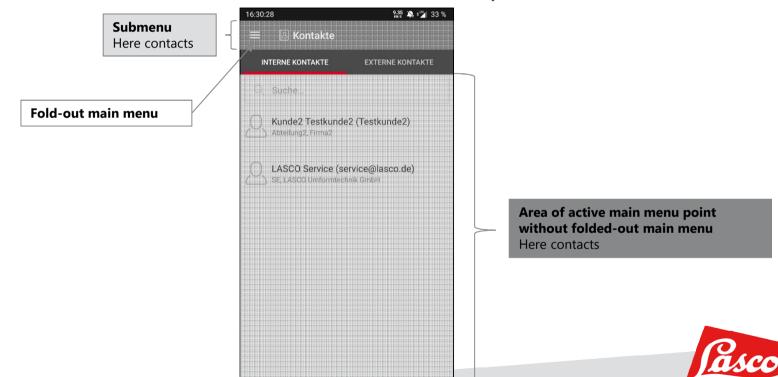

#### **CALL SOMEONE**

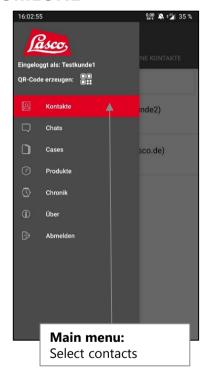

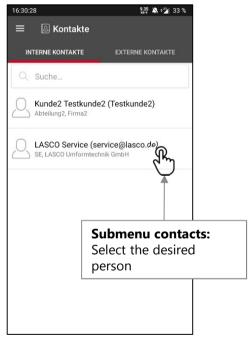

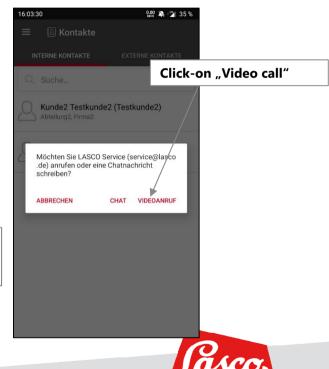

#### **OPTIONS DURING THE CALL**

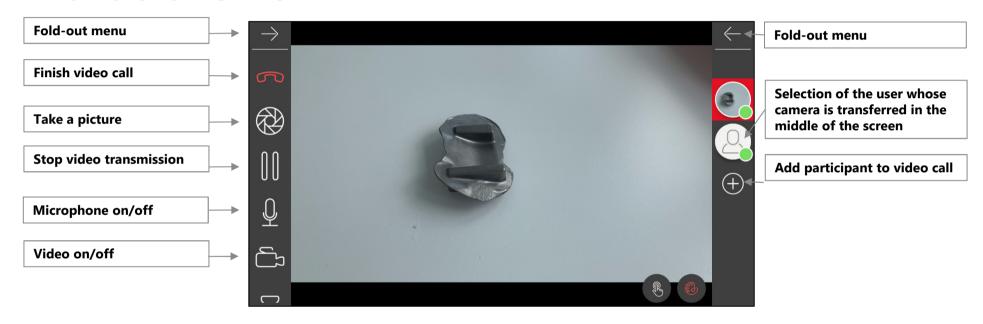

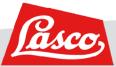

#### **OPTIONS DURING THE CALL**

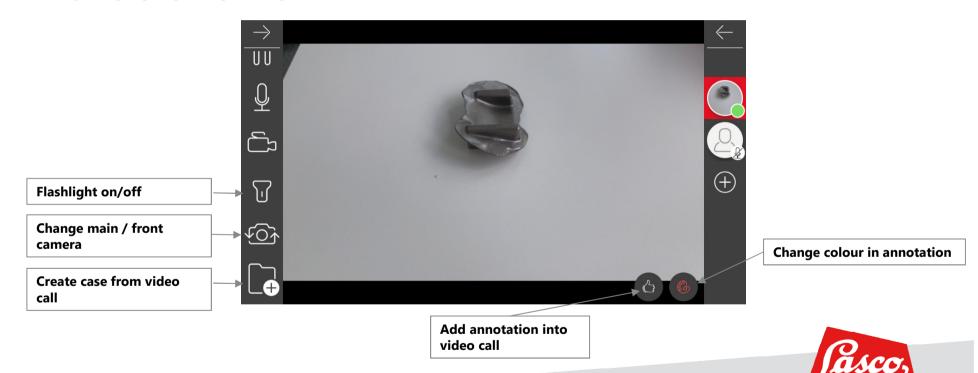

#### **OPTIONS DURING THE CALL**

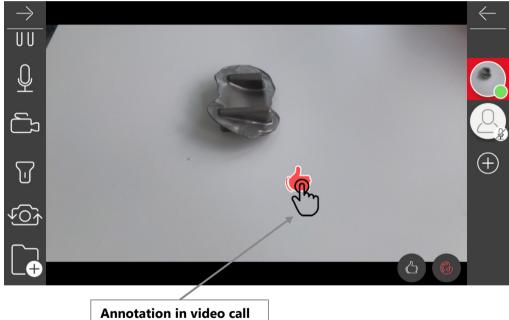

**Annotation in video call** Place by clicking

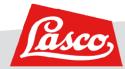

#### **CHAT WITH SOMEONE**

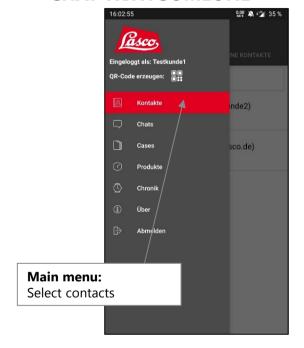

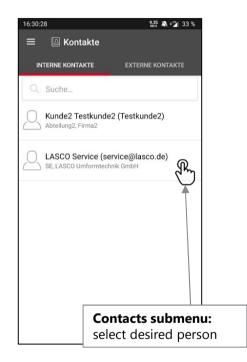

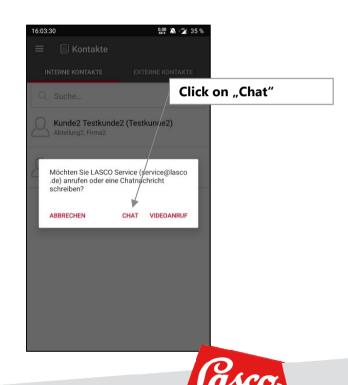

#### **CREATE A CASE**

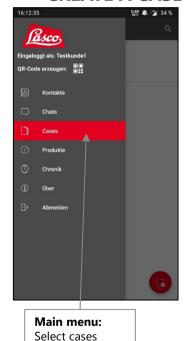

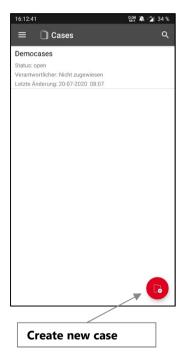

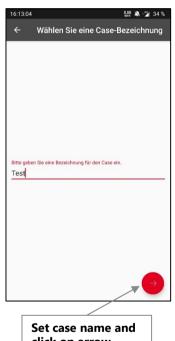

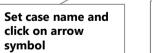

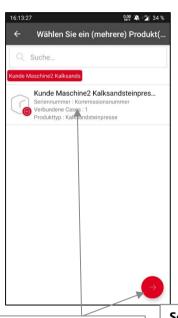

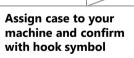

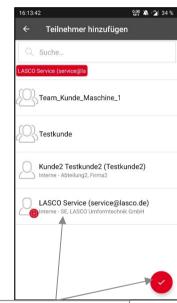

Select participant and confirm with hook symbol

#### **ADD IMAGES OR VIDEOS TO A CASE**

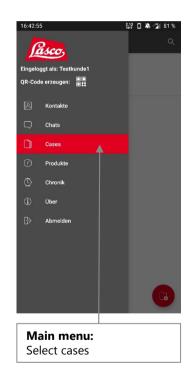

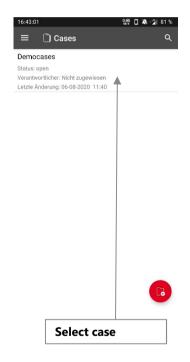

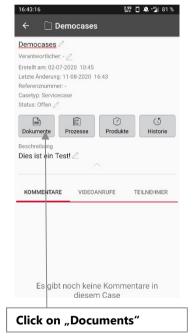

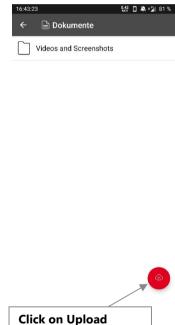

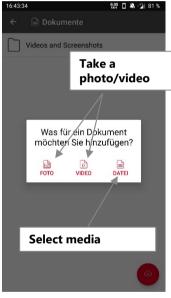

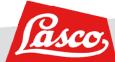

# LASCO UMFORMTECHNIK WERKZEUGMASCHINENFABRIK

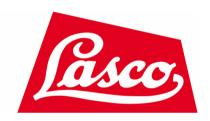

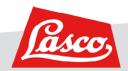